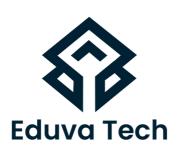

# LOADBALANCER BIG-IP LTM

SYLLABUS

**Prepared For:** 

Eduva Tech

Contact Us:

info@eduvatech.com

Call/Whatsapp: +91 9315519124

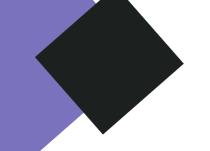

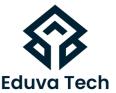

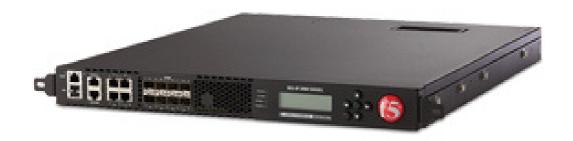

# **Course Outline**

# **INSTALLING & INITIAL ACCESS**

- BIG-IP LTM Overview
- Licensing and the setup utility
- Installation and Setup Labs
- 1. Lab Changing Initial IP Address.
- 2. Lab Licensing The System
- 3. Lab Setup Utility
- 4. Lab Configuration Utility
- 5. Lab Configuration Backup Utility
- BIG-IP Hardware Platform
- What's outside BIG-IP
- What's Inside BIG-IP
- Building block of F5

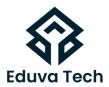

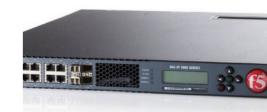

# **COMPONENTS**

- Nodes
- 1. Lab using GUI
- 2. LAB using CLI
- Pool
- 3. Lab using GUI
- 4.LAB using CLI
- Pool Members
- 5. Lab using GUI
- 6. Lab using CLI
- Virtual-server
- 7. Lab using GUI
- 8.LAB using CLI

# **LOAD BALANCING**

- Virtual Servers & Pools
- Network Map
- Load Balancing Modes
- Configuring Load Balancing
- 1. Load Balancing with Pool Members
- 2.LAB using GUI & CLI

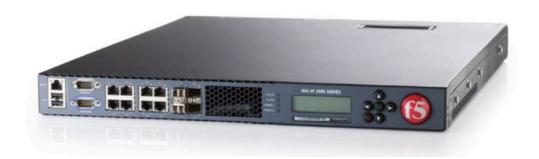

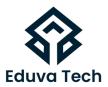

# VIRTUAL-SERVER FOR IPV6

- Ipv6 Virtual Server Configuration
- IPv6 Virtual Server to IPv4 Backend Server Configuration
- 1.LAB

## **MONITORS**

- Monitor Concepts
- Monitor Configuration
- Monitor Assignment
- Monitor Status Reporting
- 1. Labs Monitor
- 2. Modified Lab Monitor

# **PROFILE**

- Profile
- Profile Types and Dependencies
- Protocol Profile Types and Setting
- Configuring Profiles
- Configuring Parent And Child Profile

# **PERSISTENCE**

- Persistence
- Source Address Based Persistence
- 1.LAB Source Address Based Persistence
- Destination Address Based Persistence
- 2. LAB Destination Address Based Persistence
- Cookies Based Persistence
- 3.LAB Cookies Based Persistence
- Object Management
- 4. Disabled and Enable Members

# www.eduvatech.com

# **PROCESSING SSL TRAFFIC**

- SSL Termination/Initiation
- SSL profile Configuration
- 1. LAB Client SSL Termination
- 2.LAB Server SSL Termination

## **CONFIGURATION PROJECT**

LAB Including all the Servers And Client & BIG-IP

#### **NATS AND SNATS**

- NATs
- LAB NAT
- SNAT
- LAB SNAT
- Auto-map
- LAB Automap

# **IRULES**

- iRules Concepts
- iRules Events
- Types of iRules
- Different Ways To Use iRules
- iRule Editer
- Configuring iRules
- LAB iRules

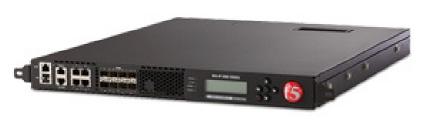

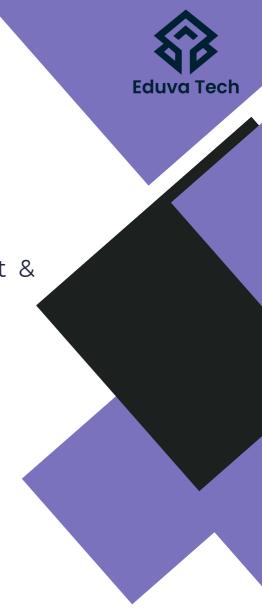

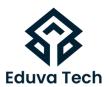

# **INSTALLATION OF A REDUNDANT BIG-IP**

- Redundant Pair Concept
- Synchronization State and Failover
- Redundant Pair Labs
- Lab Redundant Pair Setup
- Synchronization
- Redundant Pair Communication

# **HIGH AVAILABILITY**

- Requirements
- Concept of High Availability
- Fail-over Triggers
- Fail-over Trigger Configuration
- LAB
- Fail-over Detection
- LAB

# **MAINTAINING & TROUBLESHOOTING BIG-IP LTM**

- Additional Tools And Resources
- Logs
- SNMP
- iHealth
- QKView
- analytics
- TCP Dumps
- EUD
- ASK-F5
- BIG-IP Logging Method
- BIG-IP Log Facilites